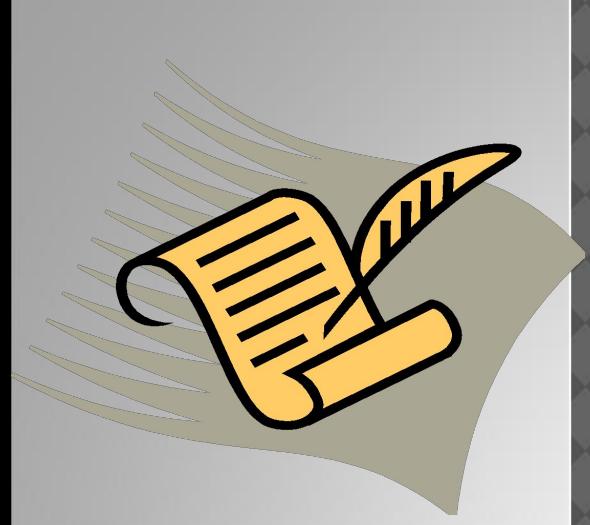

### **ТЕМА УРОКА: РАСКРЫТИЕ СКОБОК.**

 *5 класс По учебнику Н.А.Виленкина Филиал МКОУ СОШ с.Суадаг в с.Ногкау РСО\_Алания Учитель математики Гизоева Светлана Черменовна*

## 4 2)  $0,5 \cdot (-1) \cdot (-1,3) \cdot (-2) = -1,3$ 3)(-1,5)  $\cdot$  (0,2)  $\cdot$  10  $\cdot$  (-0,02) = 1 1) 2  $\cdot$  (-0,5)  $\cdot$  4  $\cdot$  (-1)=

• Если перед скобками стоит знак +, это значит, что все слагаемые в скобках надо умножить на 1, т.е., РАСКРЫВАЯ СКОБКИ, ОСТАВИТЬ ИХ БЕЗ ИЗМЕНЕНИЯ

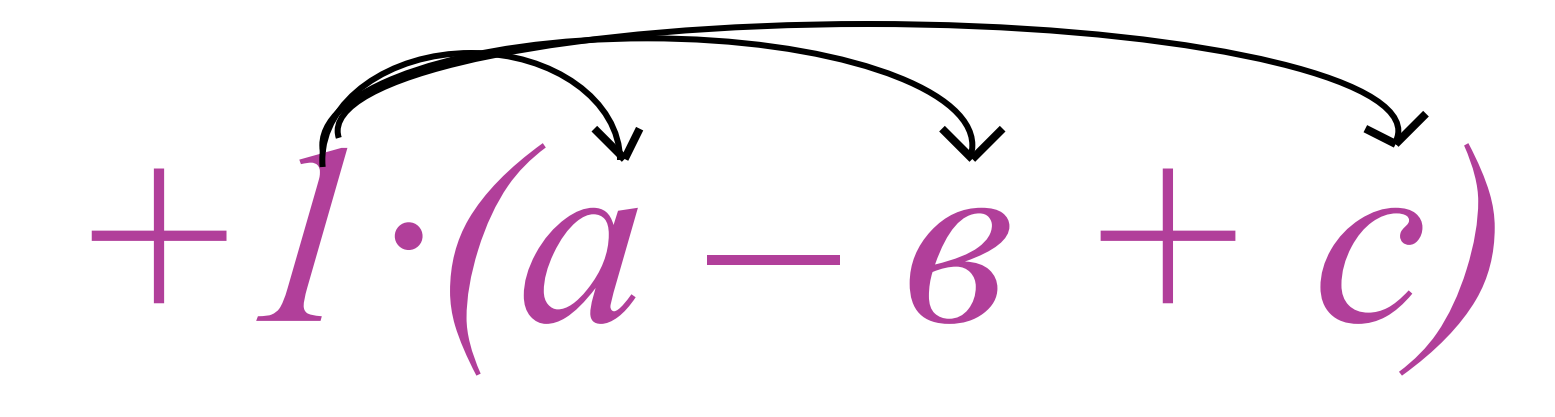

# $-(A - B + C)$

• Если перед скобками стоит знак -, это значит, что все слагаемые в скобках надо умножить на - 1, т.е., РАСКРЫВАЯ СКОБКИ, ИЗМЕНИТЬ ЗНАКИ СЛАГАЕМЫХ НА ПРОТИВОПОЛОЖНЫЕ.

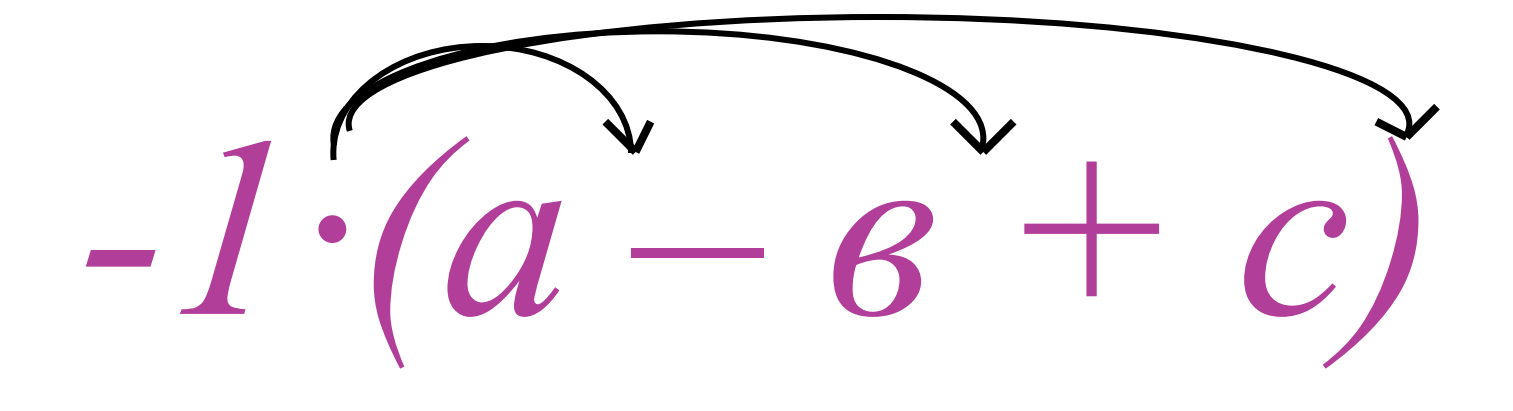

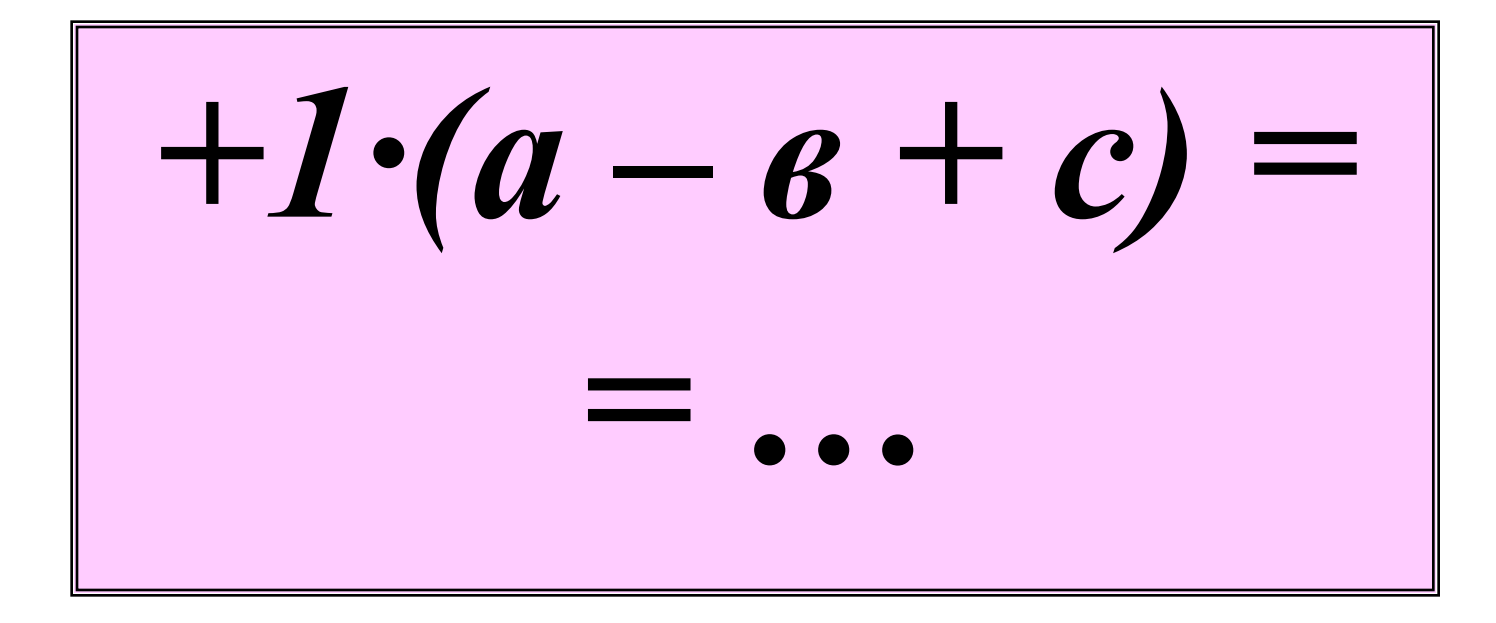

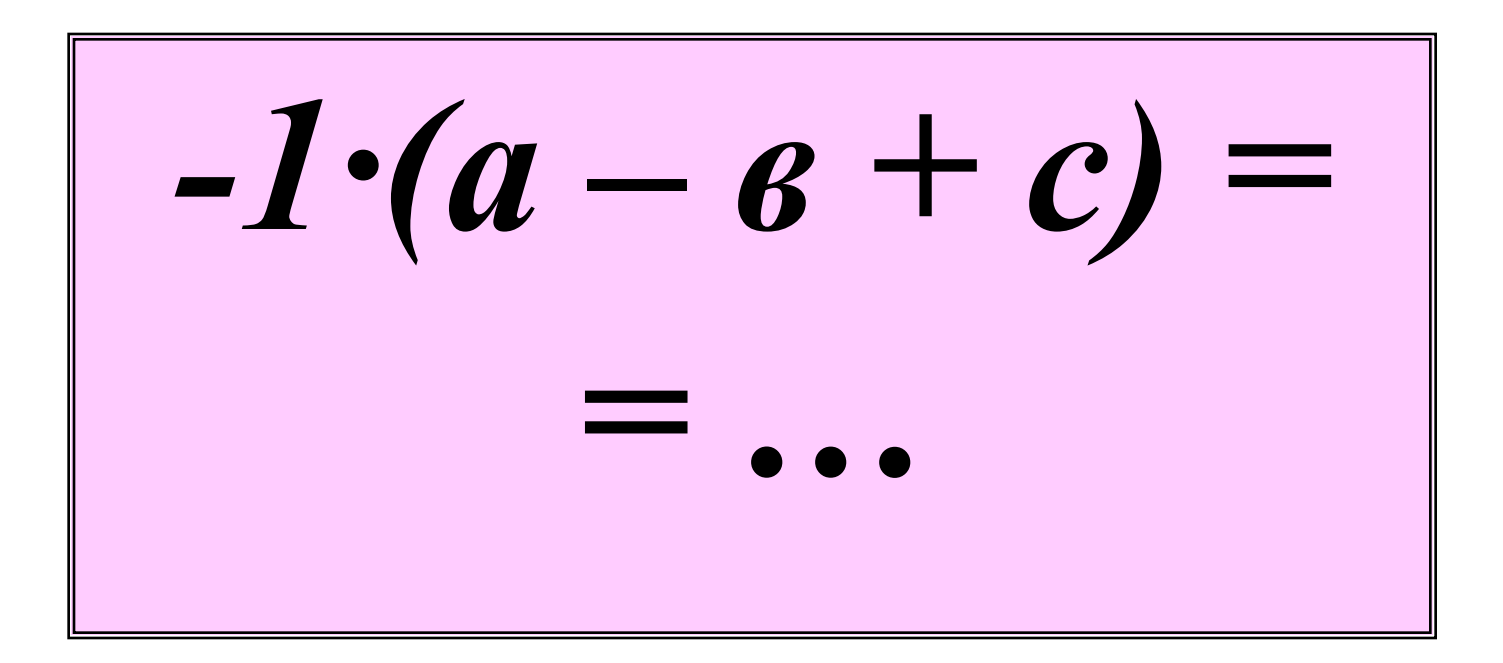

1. 
$$
-4(2-x-y) =
$$
  
\n2.  $7(a + b - c) =$   
\n3.  $-(-20 + a - 36) =$   
\n4.  $2(b - 100 - 4a) =$   
\n5.  $-3(2x - x + 3y) =$   
\n6.  $8(-a + b + c) =$   
\n7.  $-(65 + a - 986) =$   
\n8.  $3(6 - 2c - 3a) =$ 

| PACKPOI                |                         | CKO5KM |
|------------------------|-------------------------|--------|
| 1. $-4(5-x-6y) =$      | 2. $-2(z+x-6y) =$       |        |
| 2. $-(a + b - c) =$    | 2. $-1(a + b - c) =$    |        |
| 3. $-2(25 + a - 46) =$ | 3. $-(21 - a - 666) =$  |        |
| 4. $10(-b - 5 - 6a) =$ | 4. $10(-b - 49 + 3a) =$ |        |
| 5. $-3(8 + x - 4y) =$  | 5. $-3(9 - a - 56) =$   |        |
| 6. $8(-a - b + c) =$   | 6. $43(-a + b - c) =$   |        |
| 7. $-5(5 - a + 46) =$  | 7. $-(35 - a - 406) =$  |        |
| 8. $(a + 9 - 3a) =$    | 8. $5(6 - 10 + a) =$    |        |

 $+ \, 6 - c) =$ 

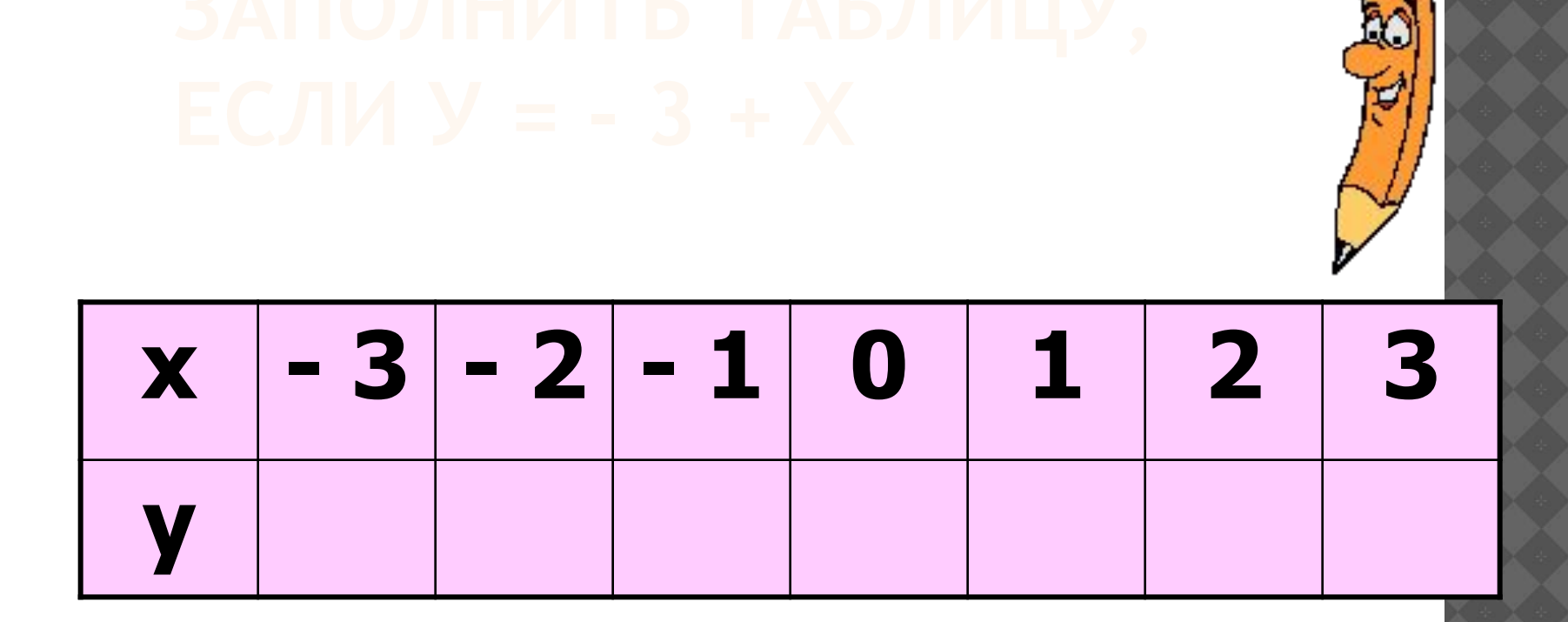

Отметьте на координатной плоскости точки с координатами (х;у), взятыми из полученной таблицы.

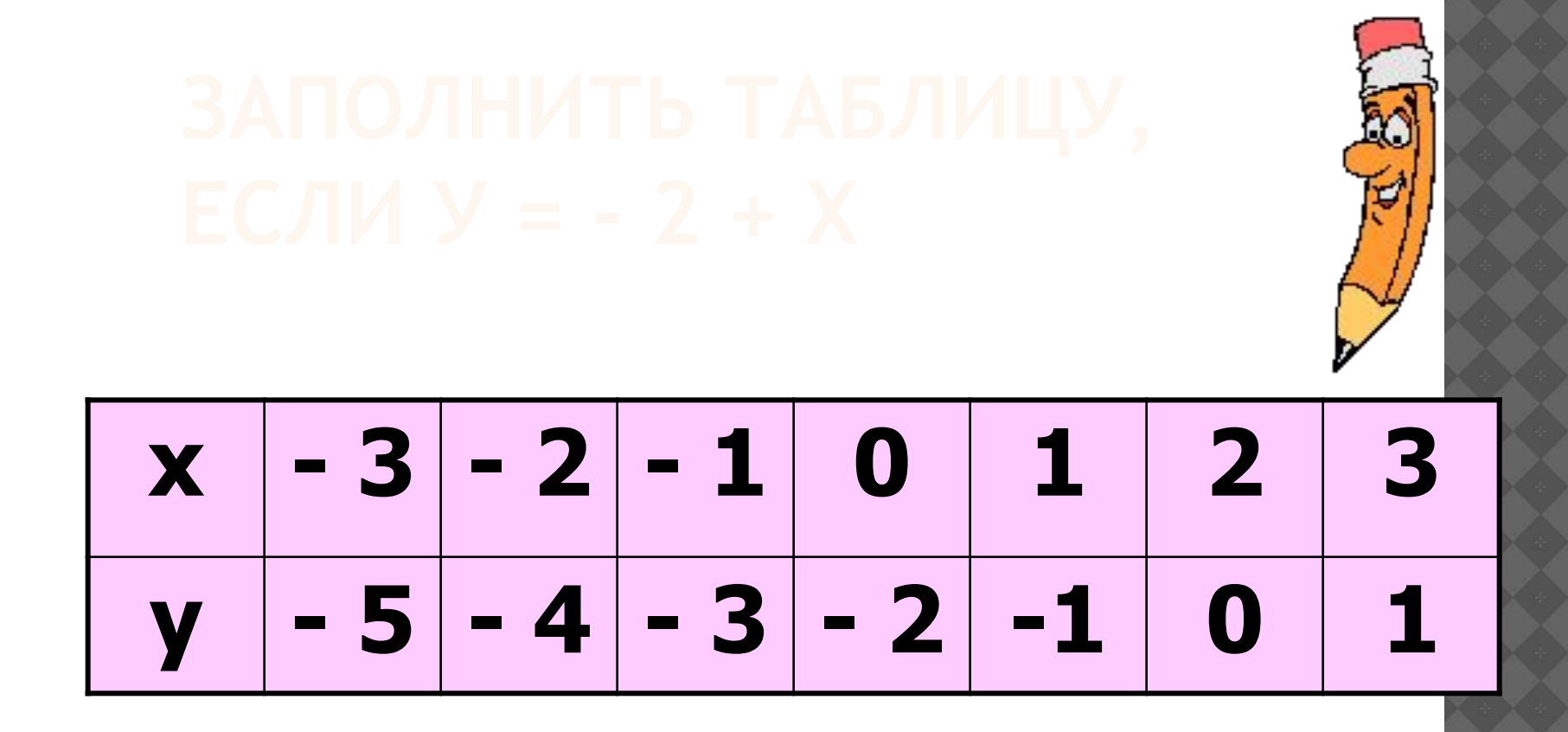

Отметьте на координатной плоскости точки с координатами (х;у).

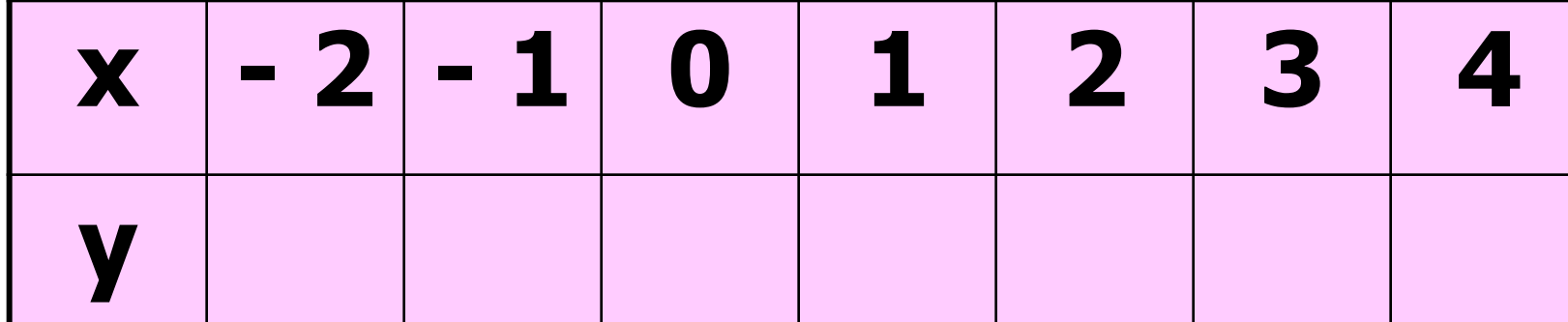

Отметьте на координатной плоскости точки с координатами (х;у), взятыми из полученной таблицы.

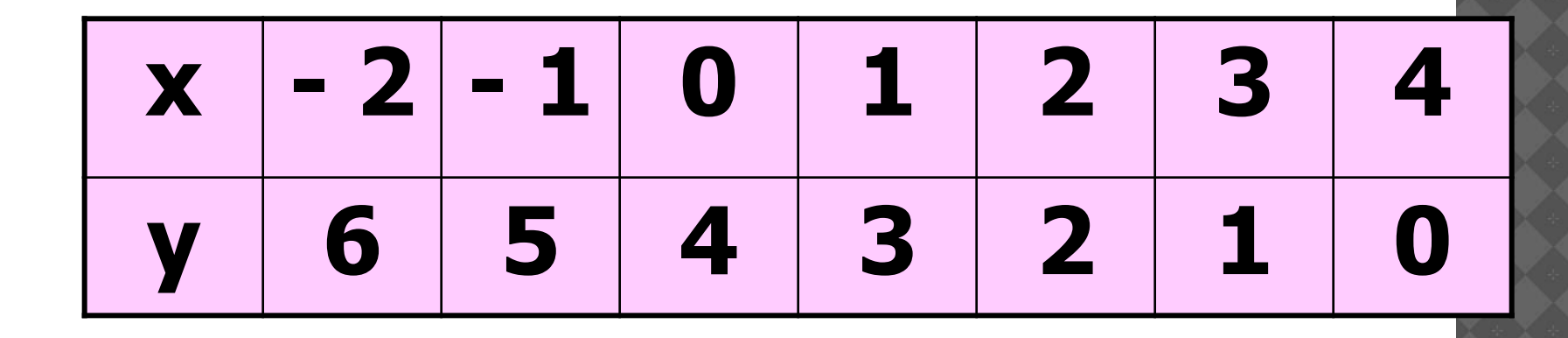

Отметьте на координатной плоскости точки с координатами (х;у), взятыми из полученной таблицы.

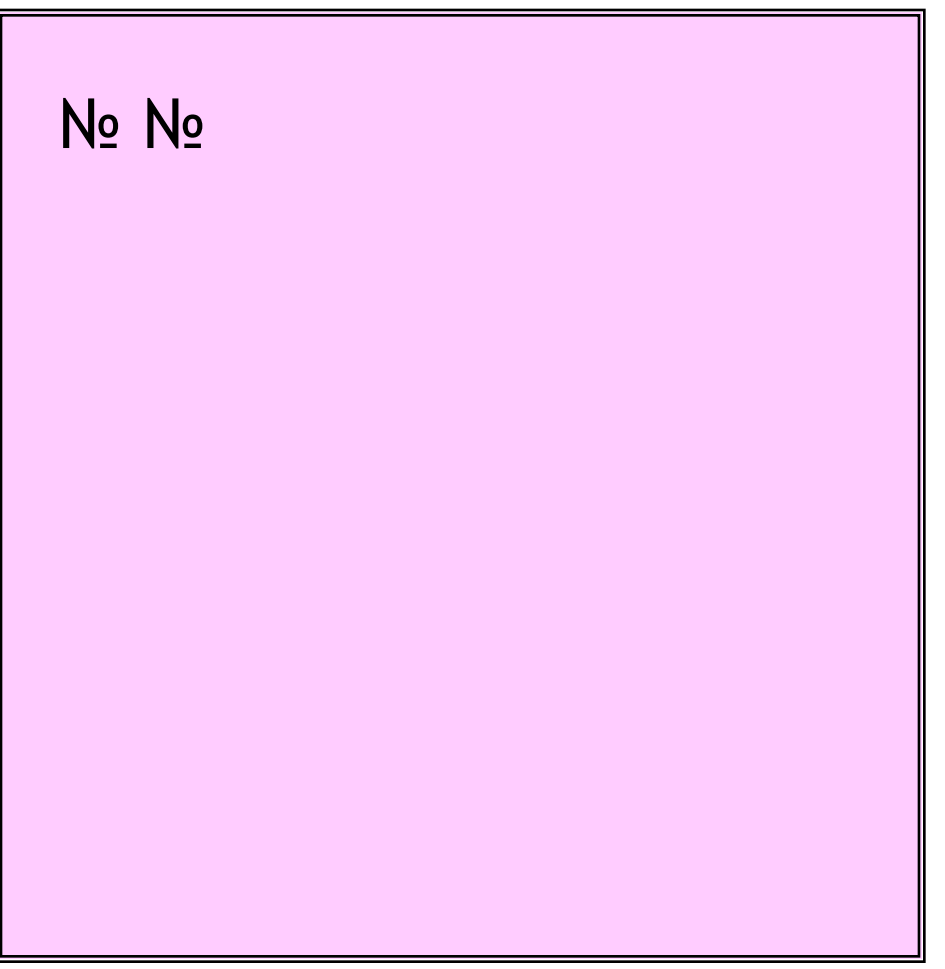

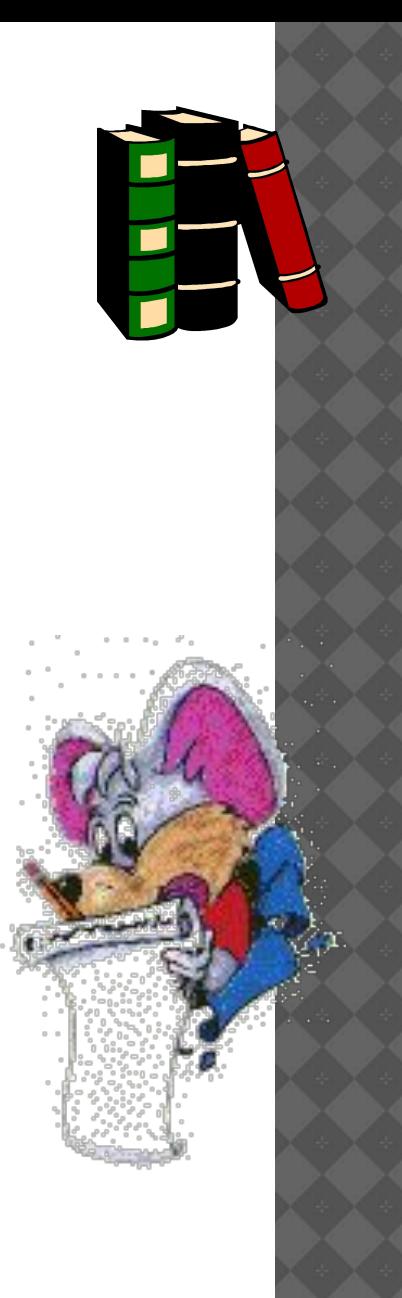

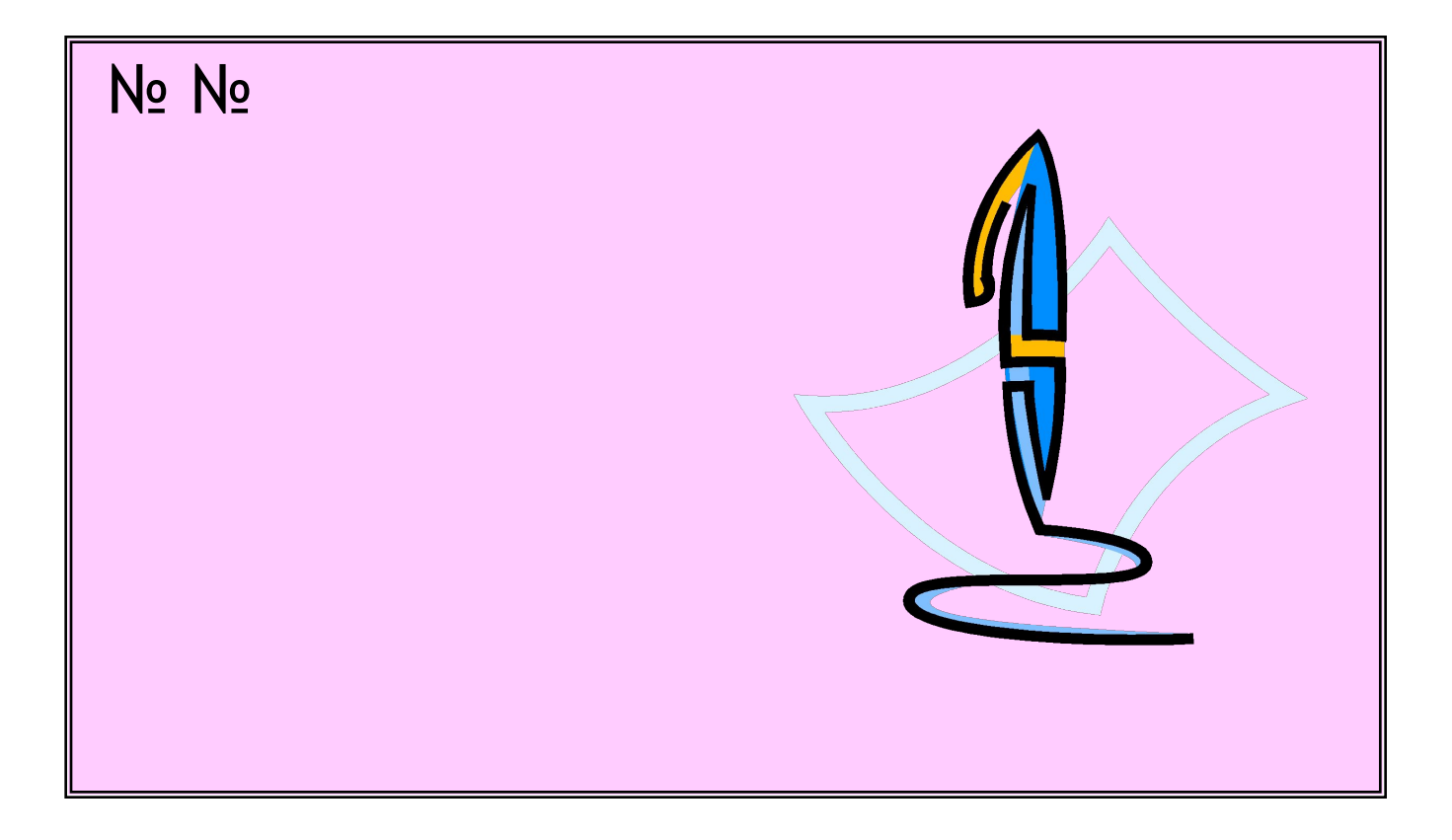